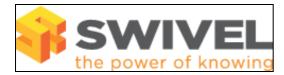

# Symptoms

# Java Class Path errors may be seen

java.lang.NoClassDefFoundError: com/swiveltechnologies/pinsafe/server/radius/RadiusAccess (wrong name: com/swiveltechnologies/pinsafe/radius

# Solutions

The Java Class path has changed between versions 3.5 and 3.6, when upgrading to 3.6 a new Java Class may be required, contact Swivel support.

PINsafe 3.5

<Path to Tomcat>webapps/pinsafe/WEB-INF/classes/com/swiveltechnologies/pinsafe/

Example: Unix /usr/local/apache-tomcat/webapps/pinsafe/WEB-INF/classes/com/swiveltechnologies/pinsafe/transport

# PINsafe 3.6

<Path to Tomcat>webapps/pinsafe/WEB-INF/classes/com/swiveltechnologies/pinsafe/server

#### Example: Windows

C:\Program Files\Apache Software Foundation\Tomcat 6.0\webapps\pinsafe\WEB-INF\classes\com\swiveltechnologies\pinsafe\server Example: Unix /usr/local/apache-tomcat-5.5.20/webapps/pinsafe36/WEB-INF/classes/com/swiveltechnologies/pinsafe/server/transport

## To set ownership use the command:

chown swivel:swivel <filename>

## To give it the correct permissions use

chmod 664 <filename>

Restart tomcat for the files to take affect

Note: A Java class name cannot be changed as it is included in the file.